Download Photoshop Express Apk Latest Version

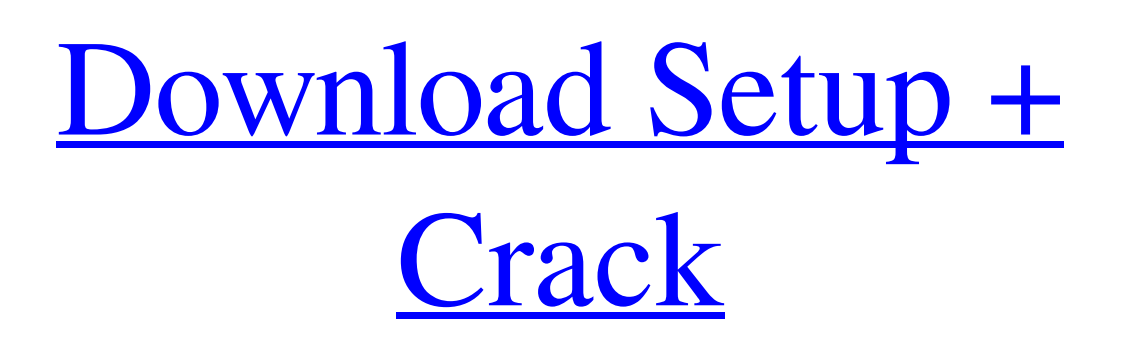

1. \*\*1\*\* In many instances, Photoshop is used for image retouching. Here you can see a Photoshop element used to adjust the brightness and contrast of a photo: 2. \*\*2\*\* Many people use Photoshop to remove object backgrounds and add backgrounds. 3. \*\*3\*\* This slideshow image is using a powerful tool called an adjustment layer to edit. This is a slider that allows you to alter the brightness and contrast of your images. 4. \*\*4\*\* On the top of the Layer palette is the position of the active layer. The active layer is the one that is most visible to you, as shown in Figure 1-3. The leftmost and rightmost layers are opaque (see Chapter 8 for more on this). 5. \*\*5\*\* The other layers are called adjustment layers, as shown in the Layer palette. Adjustment layers

are essentially plug-ins that let you alter your image. You can still access Photoshop features such as cropping, moving, and pasting, even if the layers have been made in an adjustment. Adjustment layers also appear on the bottom of your Layer palette. 6. \*\*6\*\* A dynamic adjustment layer does not take any real space in the image; it's actually just a command box showing how the image will look when the adjustment layer is applied. 7. \*\*7\*\* When the image is adjusted, you'll have access to the Adjustment Layers properties that appear in the Layers palette, as seen in Figure 1-4. This is an expert and advanced tutorial topic, so the full details are covered in the link just below. 8. \*\*8\*\* Creating an adjustment layer makes a unique group of layers so that you can edit all these layers together or layer them separately. 9. \*\*9\*\* You can easily select a single adjustment layer by right-clicking (Windows)

or Ctrl+clicking (Mac) on it and choosing Select > Same or Ctrl+E (Mac). 10. \*\*10\*\* This image shows the Save for Web & Devices dialog box. The dialog box is where you save your image from an Adjustment Layer or even from all of your layers. 11. \*\*11\*\* The dialog box looks like Figure 1-5. FIGURE 1-2 FIGURE 1-3 FIGURE 1-4 FIGURE 1-5 12. \*\*12\*\* You'll want to name your image

**Photoshop Editor Apk Download Crack + Free Registration Code Download**

Intro to Graphics in Photoshop Elements Photoshop Elements is an alternative to Adobe Photoshop. It is a graphics editor for photographers, image editors and hobbyists. It contains most of the features of the professional version but with fewer features and a simpler user interface. Photoshop Elements is a light version of Photoshop.

## Photoshop Elements comes with a basic photo editor that has basic editing tools such as the Crop tool. However, it does not include the following advanced editing tools: Photoshop Elements is a beginner-level program. It is easy to learn but less powerful than other, more complex editors. It is a good option for experienced photographers who do not need the complex editing features of Photoshop. Photoshop Elements is popular among photographers, graphic designers, web designers and other professionals for the following: Easy to Use Intuitive Less Complex and Easier to Learn Intuitive and Easy to Understand Easier to Use Suitable for Hobbyists and Beginners Easier to Use Less Complex, Easy to Use, Less Computationally Heavy Reasons Why Photoshop Elements is Better Than Adobe Photoshop Adobe Photoshop Elements is a much simplified

## version of Photoshop. It does not have the

same level of level of functionality or ease-ofuse that Photoshop has. This makes Photoshop Elements easier to learn and use. Photoshop Elements was designed for photographers, graphic designers, web designers, and other professionals, and it is a good option for the beginner who may not need the complex editing tools of Photoshop. The Most Common Features of Photoshop Elements You can use Photoshop Elements to edit, improve, and make adjustments to your images. The most common features of Photoshop Elements are listed below: Retouching Features You can apply some of the following retouching features to your images: Add a Gradient Lighten or Darken an area of the photo by adjusting the opacity of that area Add an overlay of the current layer Add a new image layer and edit that image Edit a layer mask

Remove parts of a layer Merge down (or combine) multiple layers into one layer Smooth out the edges of a layer Add a layer style to an image Add a warp effect (a distort) to an image Add a Vignette effect (a darkened area) Adjust Hue Saturation or Color 05a79cecff

LOS ANGELES (Hollywood Reporter) - Al Jean is regarded by some as the most successful writer-producer in comedy. The head writer for "Saturday Night Live" for the past two decades, Jean has adapted countless theatrical plays to the small screen, including "The Producers," "Waiting for Godot," "The Sunshine Boys," "Dinner for Five," "Some Like It Hot," "The Odd Couple," "Noises Off," and "Top Girls." Less noted is that he is also a novelist, best known for "Fear of Flying" and "Neurotica," and the author of a recent book, "The Play's the Thing: How Comedy Works," which examines 20th-century comedy in the context of plays, movies, and radio. We spoke to Jean recently about the genesis of the "Borat" movie, the play he's doing this fall in

San Francisco, and what he considers to be the last laugh in his years as a comedy writer. Q: "Borat" is obviously a big part of your life, what are your thoughts on the movie, and what did you think when the movie came out? A: I was shocked, first of all. I never thought the movie would play all over the world, and I never thought there would be a DVD. That kind of makes me a dinosaur. Q: What's the tension, for you, between writing and editing and also writing and producing? A: I know what you're going to say, but I love writing and I love editing and doing production. A comedy writer has to have at least a semi-good sense of what the production is going to be like. There is a point where you get caught up in it, and where you feel like, 'What is this going to be like?' It's funny to say, but I have been so mad at myself at times for going off and not making sure it all was right. Q: You didn't

write the sequel to "Borat," which is supposedly in the works. Did you resist the urge to do it? A: I don't think you can ever resist the urge to write a sequel. I'm always at the point where I get in trouble because I feel so guilty for thinking that I've said all I can say about that character. Q: What did you think when "Borat" was released

**What's New In?**

Q: C# join with ternary operator I have a C# string type variable and I use it to join a database output. The sample data: MariaDB  $[db]$  > select \* from test1 +-------+ | id |  $+$ -------+ | 1 |  $+$ -------+ 1 row in set (0.01 sec) I'm trying to display this data as {id}  $[\{\text{comm}]\}$  {name} My code: string id =  $((object)@"select" + "*) from$ test1".Replace(" $@$ ", "").Replace(" ", "").Trim()  $+$  " where  $id = id$ "; string body =  $id +$  " " +  $id$ ; return new Route() { $Body = body$ , Actions = new List() { GetId }, }; My issue: The error: "Object reference not set to an instance of an object When I use the ternary operator, the compiler shows an error. Tried using I and worked. Tried using, did not worked, errors. Tried using id > 3, did not worked, errors. A:  $@$ "select " + "\*) from test1".Replace(" $@$ ", "") .Replace(" ", "") .Trim() + " where  $id =$ : $id$ ";  $id$  $=$  (object)@"select \* from test1 where id  $=$ :id"; string body = id.ToString() + " " + id.ToString(); return new Route() { Body = body,

**System Requirements For Photoshop Editor Apk Download:**

Minimum: OS: Windows 7 Processor: 2 GHz Dual Core CPU Memory: 2 GB RAM Graphics: Geforce 650M/480M/390M/330M DirectX: Version 9.0c Network: Broadband Internet connection Hard Drive: 25 GB available space Sound Card: Available Additional Notes: Important: This is a post launch update. This is not an initial release. Please note that the update is not backwards compatible with older saves. In order to play

## Related links:

- [https://polar-atoll-34926.herokuapp.com/adobe\\_photoshop\\_70\\_free\\_download\\_with\\_serial\\_number\\_for\\_pc.pdf](https://polar-atoll-34926.herokuapp.com/adobe_photoshop_70_free_download_with_serial_number_for_pc.pdf)
- <https://vintriplabs.com/download-photshop-free-for-32-bit-for-windows/>

<https://okna113.ru/portable-adobe-photoshop-free-download/>

<https://aqesic.academy/blog/index.php?entryid=5313>

<http://thanhphocanho.com/?p=64192>

<https://liquidonetransfer.com.mx/?p=29725>

<https://www.bigdawgusa.com/photoshop-cs2-9-0-1-full-version/>

[https://jomshopi.com/30bd44cc13fa7a30ad813cde1638c46c0edaa38936cbedbaaec9e88888dcad22year30bd44cc13fa7a30ad81](https://jomshopi.com/30bd44cc13fa7a30ad813cde1638c46c0edaa38936cbedbaaec9e88888dcad22year30bd44cc13fa7a30ad813cde1638c46c0edaa38936cbedbaaec9e88888dcad22/30bd44cc13fa7a30ad813cde1638c46c0edaa38936cbedbaaec9e88888dcad22monthnum30bd44cc13fa7a30ad813cde1638c46c0edaa38936cbedbaaec9e88888dcad22/30bd44cc13fa7a30ad813cde1638c46c0edaa38936cbedbaaec9e88888dcad22day30bd44cc13fa7a30ad813cde1638c46c0edaa38936cbedbaaec9e88888dcad22/30bd44cc13fa7a30ad813cde1638c46c0edaa38936cbedbaaec9e88888dcad22postname30bd44cc13fa7a30ad813cde1638c46c0edaa38936cbedbaaec9e88888dcad22/) [3cde1638c46c0edaa38936cbedbaaec9e88888dcad22/30bd44cc13fa7a30ad813cde1638c46c0edaa38936cbedbaaec9e88888dcad](https://jomshopi.com/30bd44cc13fa7a30ad813cde1638c46c0edaa38936cbedbaaec9e88888dcad22year30bd44cc13fa7a30ad813cde1638c46c0edaa38936cbedbaaec9e88888dcad22/30bd44cc13fa7a30ad813cde1638c46c0edaa38936cbedbaaec9e88888dcad22monthnum30bd44cc13fa7a30ad813cde1638c46c0edaa38936cbedbaaec9e88888dcad22/30bd44cc13fa7a30ad813cde1638c46c0edaa38936cbedbaaec9e88888dcad22day30bd44cc13fa7a30ad813cde1638c46c0edaa38936cbedbaaec9e88888dcad22/30bd44cc13fa7a30ad813cde1638c46c0edaa38936cbedbaaec9e88888dcad22postname30bd44cc13fa7a30ad813cde1638c46c0edaa38936cbedbaaec9e88888dcad22/) [22monthnum30bd44cc13fa7a30ad813cde1638c46c0edaa38936cbedbaaec9e88888dcad22/30bd44cc13fa7a30ad813cde1638c4](https://jomshopi.com/30bd44cc13fa7a30ad813cde1638c46c0edaa38936cbedbaaec9e88888dcad22year30bd44cc13fa7a30ad813cde1638c46c0edaa38936cbedbaaec9e88888dcad22/30bd44cc13fa7a30ad813cde1638c46c0edaa38936cbedbaaec9e88888dcad22monthnum30bd44cc13fa7a30ad813cde1638c46c0edaa38936cbedbaaec9e88888dcad22/30bd44cc13fa7a30ad813cde1638c46c0edaa38936cbedbaaec9e88888dcad22day30bd44cc13fa7a30ad813cde1638c46c0edaa38936cbedbaaec9e88888dcad22/30bd44cc13fa7a30ad813cde1638c46c0edaa38936cbedbaaec9e88888dcad22postname30bd44cc13fa7a30ad813cde1638c46c0edaa38936cbedbaaec9e88888dcad22/) [6c0edaa38936cbedbaaec9e88888dcad22day30bd44cc13fa7a30ad813cde1638c46c0edaa38936cbedbaaec9e88888dcad22/30bd](https://jomshopi.com/30bd44cc13fa7a30ad813cde1638c46c0edaa38936cbedbaaec9e88888dcad22year30bd44cc13fa7a30ad813cde1638c46c0edaa38936cbedbaaec9e88888dcad22/30bd44cc13fa7a30ad813cde1638c46c0edaa38936cbedbaaec9e88888dcad22monthnum30bd44cc13fa7a30ad813cde1638c46c0edaa38936cbedbaaec9e88888dcad22/30bd44cc13fa7a30ad813cde1638c46c0edaa38936cbedbaaec9e88888dcad22day30bd44cc13fa7a30ad813cde1638c46c0edaa38936cbedbaaec9e88888dcad22/30bd44cc13fa7a30ad813cde1638c46c0edaa38936cbedbaaec9e88888dcad22postname30bd44cc13fa7a30ad813cde1638c46c0edaa38936cbedbaaec9e88888dcad22/) [44cc13fa7a30ad813cde1638c46c0edaa38936cbedbaaec9e88888dcad22postname30bd44cc13fa7a30ad813cde1638c46c0edaa3](https://jomshopi.com/30bd44cc13fa7a30ad813cde1638c46c0edaa38936cbedbaaec9e88888dcad22year30bd44cc13fa7a30ad813cde1638c46c0edaa38936cbedbaaec9e88888dcad22/30bd44cc13fa7a30ad813cde1638c46c0edaa38936cbedbaaec9e88888dcad22monthnum30bd44cc13fa7a30ad813cde1638c46c0edaa38936cbedbaaec9e88888dcad22/30bd44cc13fa7a30ad813cde1638c46c0edaa38936cbedbaaec9e88888dcad22day30bd44cc13fa7a30ad813cde1638c46c0edaa38936cbedbaaec9e88888dcad22/30bd44cc13fa7a30ad813cde1638c46c0edaa38936cbedbaaec9e88888dcad22postname30bd44cc13fa7a30ad813cde1638c46c0edaa38936cbedbaaec9e88888dcad22/) [8936cbedbaaec9e88888dcad22/](https://jomshopi.com/30bd44cc13fa7a30ad813cde1638c46c0edaa38936cbedbaaec9e88888dcad22year30bd44cc13fa7a30ad813cde1638c46c0edaa38936cbedbaaec9e88888dcad22/30bd44cc13fa7a30ad813cde1638c46c0edaa38936cbedbaaec9e88888dcad22monthnum30bd44cc13fa7a30ad813cde1638c46c0edaa38936cbedbaaec9e88888dcad22/30bd44cc13fa7a30ad813cde1638c46c0edaa38936cbedbaaec9e88888dcad22day30bd44cc13fa7a30ad813cde1638c46c0edaa38936cbedbaaec9e88888dcad22/30bd44cc13fa7a30ad813cde1638c46c0edaa38936cbedbaaec9e88888dcad22postname30bd44cc13fa7a30ad813cde1638c46c0edaa38936cbedbaaec9e88888dcad22/)

[https://storage.googleapis.com/files-expoparcela/1/2022/07/topaz\\_photoshop\\_plugins\\_download.pdf](https://storage.googleapis.com/files-expoparcela/1/2022/07/topaz_photoshop_plugins_download.pdf)

<https://egypt-aquarium.com/advert/photoshop-latest-version-download/>

<https://www.realvalueproducts.com/sites/realvalueproducts.com/files/webform/raguowy456.pdf>

[https://undergroundfrequency.com/upload/files/2022/07/pOBeLc96f66GOWOLb7Rj\\_01\\_75361090f878f1b445bb1ffa0a1358f](https://undergroundfrequency.com/upload/files/2022/07/pOBeLc96f66GOWOLb7Rj_01_75361090f878f1b445bb1ffa0a1358fb_file.pdf) [b\\_file.pdf](https://undergroundfrequency.com/upload/files/2022/07/pOBeLc96f66GOWOLb7Rj_01_75361090f878f1b445bb1ffa0a1358fb_file.pdf)

<https://rko-broker.ru/2022/07/01/photoshop-cs6-license-key/>

<http://www.readbutneverred.com/wp-content/uploads/2022/07/oddtrys.pdf>

[https://myhrhub.org/wp-content/uploads/2022/07/adobe\\_photoshop\\_camera\\_raw\\_plugin\\_73\\_download.pdf](https://myhrhub.org/wp-content/uploads/2022/07/adobe_photoshop_camera_raw_plugin_73_download.pdf)

<https://mandarinrecruitment.com/system/files/webform/halwak704.pdf>

[http://escortguate.com/wp-content/uploads/2022/07/how\\_to\\_download\\_photoshop\\_tutorials.pdf](http://escortguate.com/wp-content/uploads/2022/07/how_to_download_photoshop_tutorials.pdf)

[https://www.shankari.net/wp-content/uploads/2022/07/Adobe\\_Photoshop\\_CC\\_20\\_Release\\_Date.pdf](https://www.shankari.net/wp-content/uploads/2022/07/Adobe_Photoshop_CC_20_Release_Date.pdf)

<https://toronto-dj.com/advert/photoshop-camera-raw-presets-free-download/>

[https://agile-island-50745.herokuapp.com/photoshop\\_cc\\_2021\\_32\\_bit\\_crack\\_download.pdf](https://agile-island-50745.herokuapp.com/photoshop_cc_2021_32_bit_crack_download.pdf)